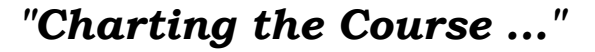

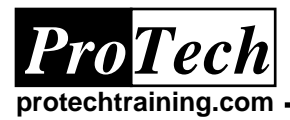

# **z/VM and Linux Networking Overview**

# **Course Summary**

#### **Description**

This course is designed to provide attendees with the skills needed to configure, administer, and manage TCP/IP networks in linux virtual machines and the VM TCP/IP stack. This course focuses on the virtual network techniques available in z/VM. This includes guest LANS and vswitches.

This course gives students a framework of conceptual and practical understanding that will let attendees quickly excel and be productive in configuring and managing networks in linux virtual machines and the z/VM TCP/IP stack.

#### **Topics**

- TCP/IP Basics
- z/VM TCPIP Networking Overview
- Linux on z/VM Networking Overview
- LAB Activity

#### **Audience**

This course is of particular interest to systems professionals with experience in z/VM or z/OS with a need for skills acquisition in configuring TCP/IP networks for linux and z/VM systems.

#### **Prerequisites**

There are no prerequisites for this course. It is advisable to have attended or have equivalent knowledge as given in the z/VM Training and Systems Programming Workshop.

#### **Duration**

One day

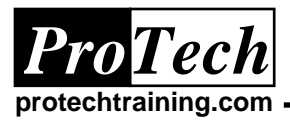

# **z/VM and Linux Networking Overview**

## **Course Outline**

## **I. TCP/IP Basics**

- A. TCP/IP Networking Overview
- B. TCP/IP Basic Concepts
- C. Network Services
- D. Routing Protocols
- E. VIPA

### **II. Linux on zseries Networking Overview**

- A. How Linux Supplies TCP/IP Services
- B. Configuring a Linux Virtual Machine to Communication with a Guest LAN
- C. Linux Files and Commands for Networking
- D. Network Problem Determination with TCPDUMP

### **III. z/VM TCP/IP Networking Overview**

- A. How z/VM Supplies TCP/IP Services
- B. Configuring a Guest Vlan to Connect with Linux Virtual Machines in VM TCP/IP
- C. VM TCP/IP Operational Files
- D. Commands for Operating and Monitoring a VM TCP/IP Stack Machine
- E. Network Problem Determination Using TCP/IP TRACE

Due to the nature of this material, this document refers to numerous hardware and software products by their trade names. References to other companies and their *products are for informational purposes only, and all trademarks are the properties of their respective companies. It is not the intent of ProTech Professional Technical Services, Inc. to use any of these names generically*